## **Instruction Manual for KUHS Appreciation Award (for PG students)**

Step 1- Login to KUHS Students Portal using Student Id, Password, DOB and Captcha

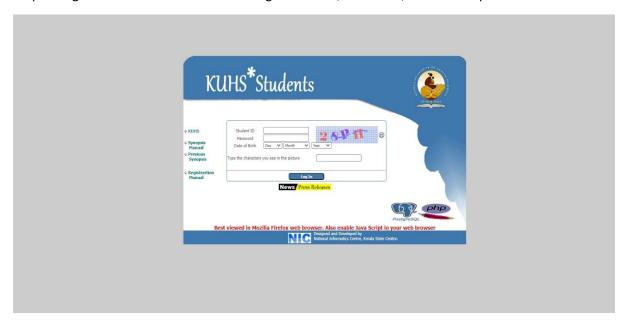

Step 2- Click on the KUHS PG Research Awards link on KUHS Research Awards Menu to submit the Application

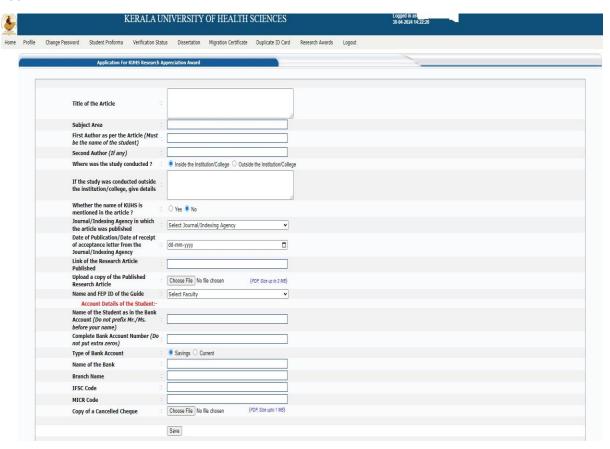

## Step 3 - Forward the Application to University

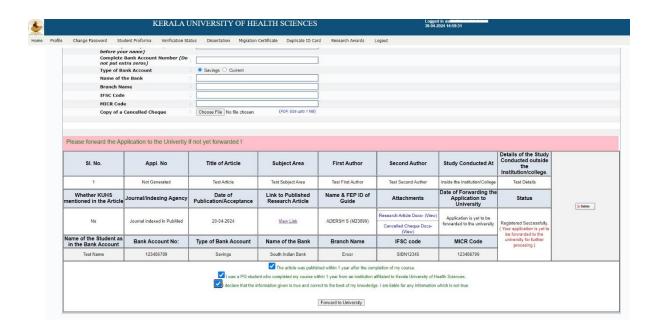